## **Ejemplos de Conexión**

## **Conectar dos fortigate por fibra oscura**

En este ejemplo vamos a conectar dos fortigate en ubicaciones distintas por medio de una fibra oscura.

> a todos los efectos la conexión por medio de fibra oscura es como si los conectaramos directamente con un latiguillo de red

Creamos en cada fortigate un interface del tipo **802.3ad aggregate** con varios puertos

Le definimos a cada uno de esos interfaces una dirección ip del mismo rango. Por ejemplo la 172.16.1.1/24 para el FW1 y la 172.16.1.2 para el FW2.

Si en el FW2 creamos varias vlans, basta con crear el el FW1 rutas que le indiquen que para llegar a esa nueva vlan deben de ir por la ip del FW2

## **Enlaces**

- <https://es.scribd.com/doc/79161147/Soluccion-UTM-Fortigate-50B-Teoria>
- <https://es.scribd.com/doc/79161373/UTM-Fortigate-50B-Practica>

From: <https://intrusos.info/>- **LCWIKI**

Permanent link: **<https://intrusos.info/doku.php?id=hardware:fortigate:conectar2fortigate&rev=1414362657>**

Last update: **2023/01/18 14:15**

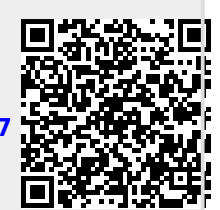